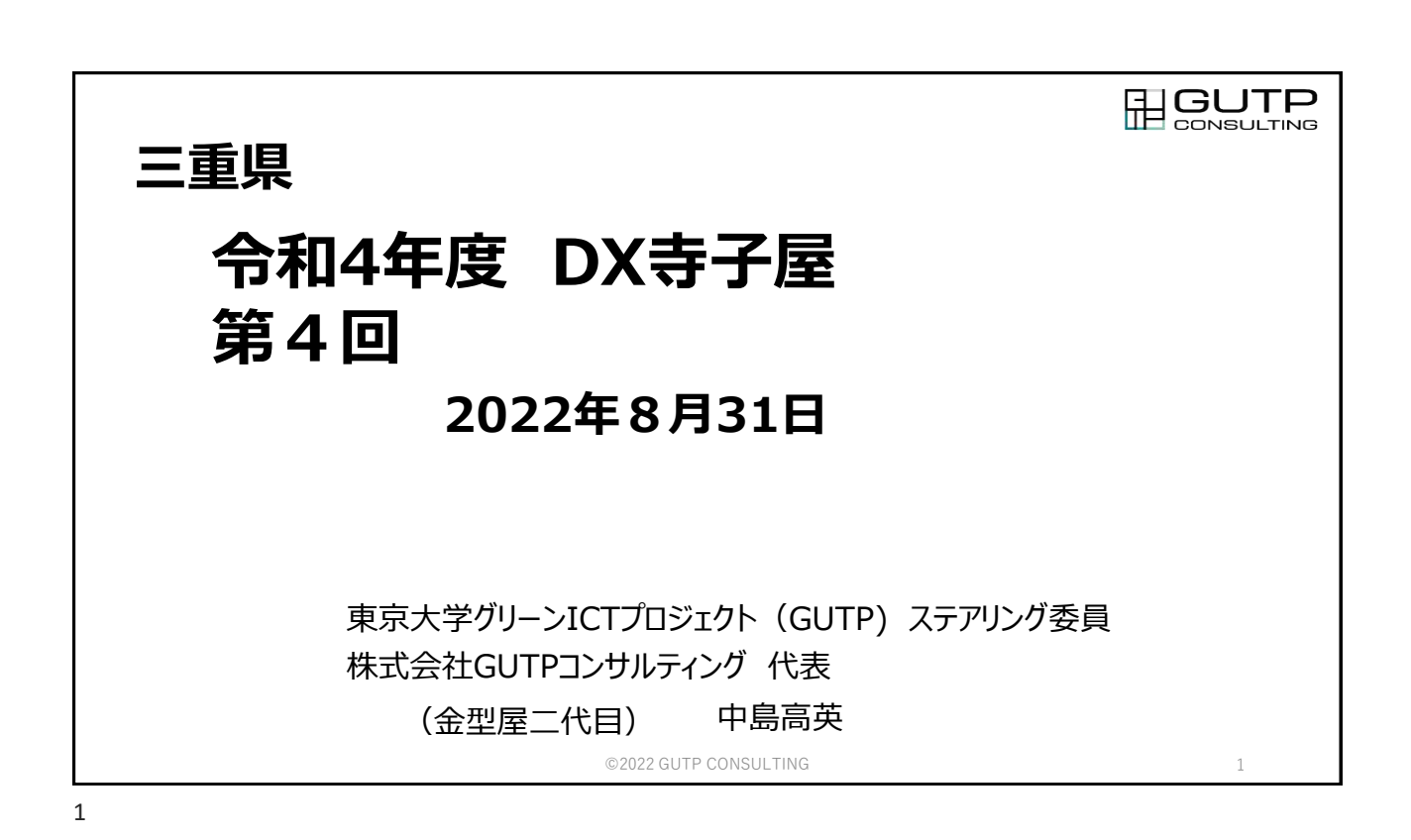

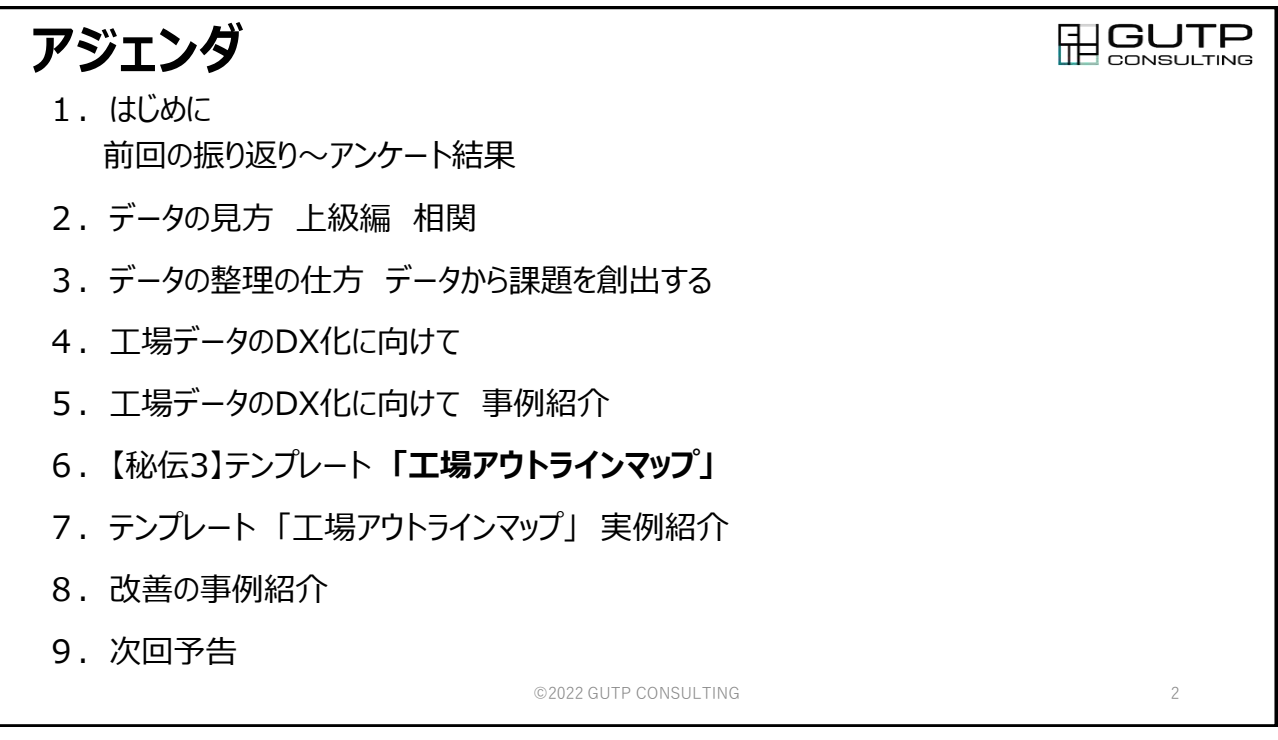

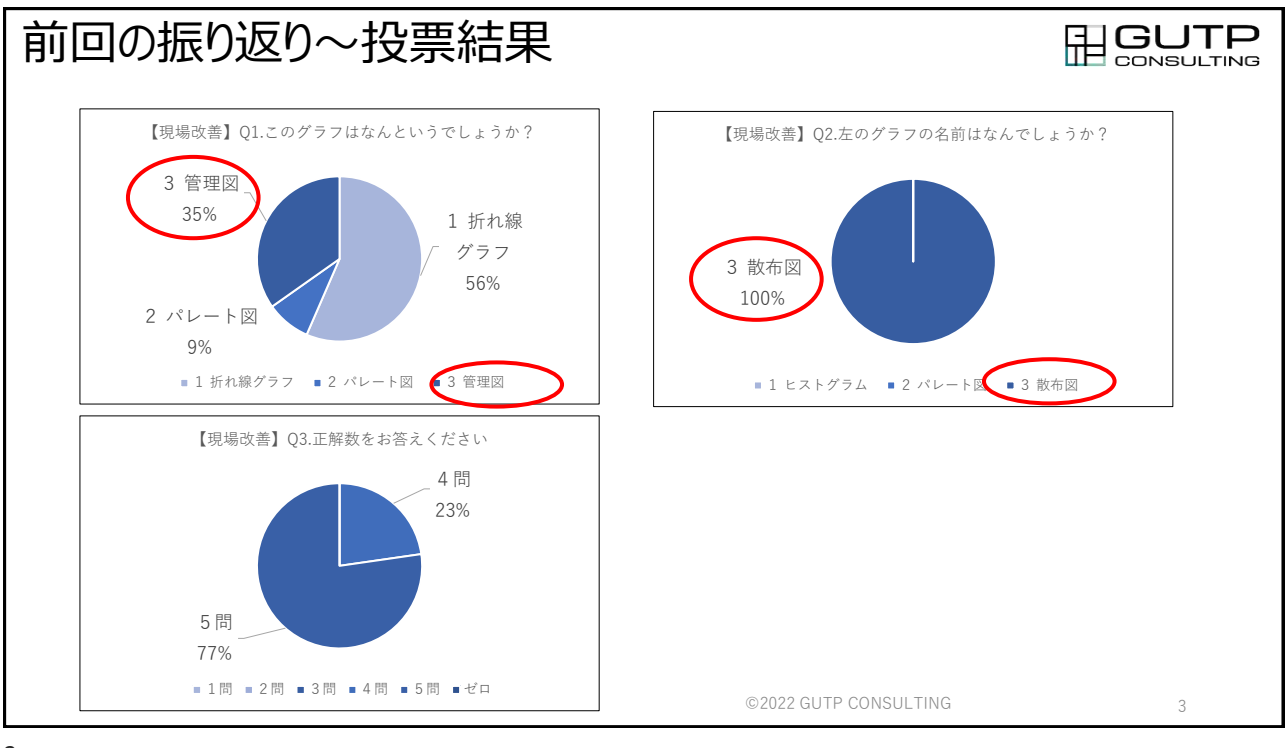

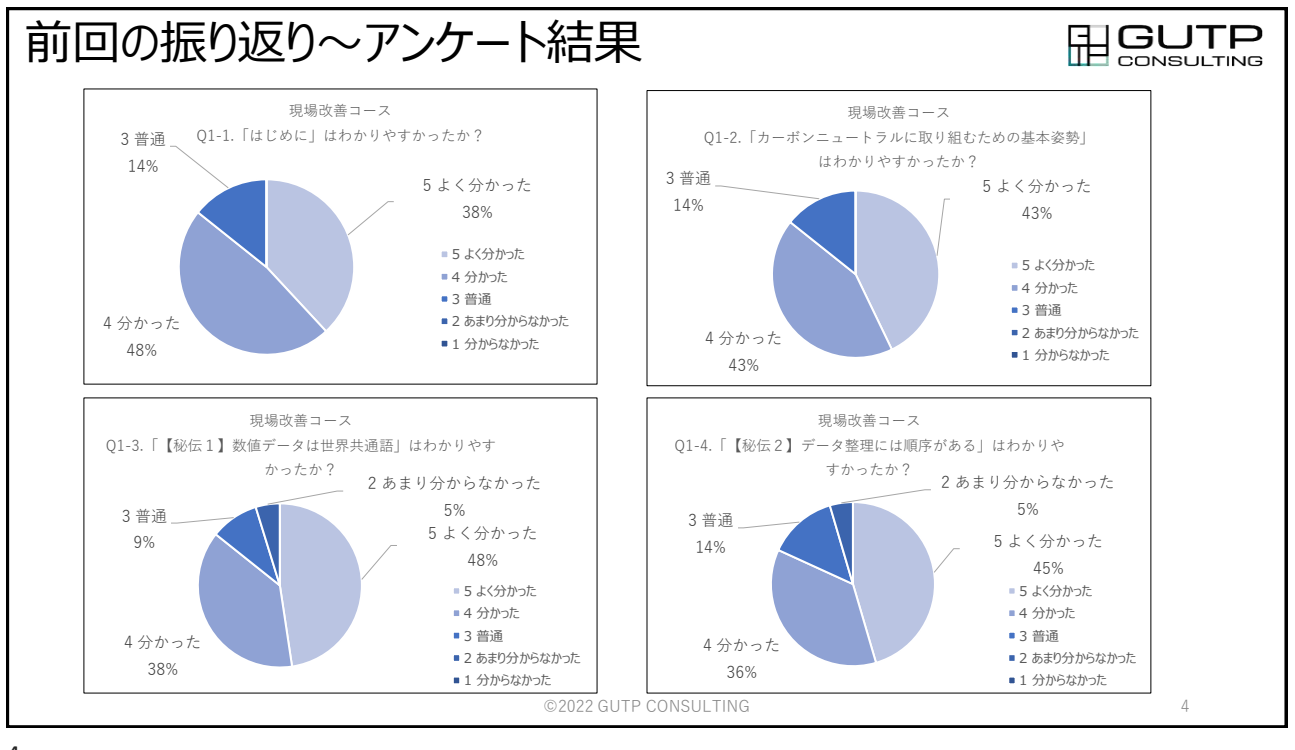

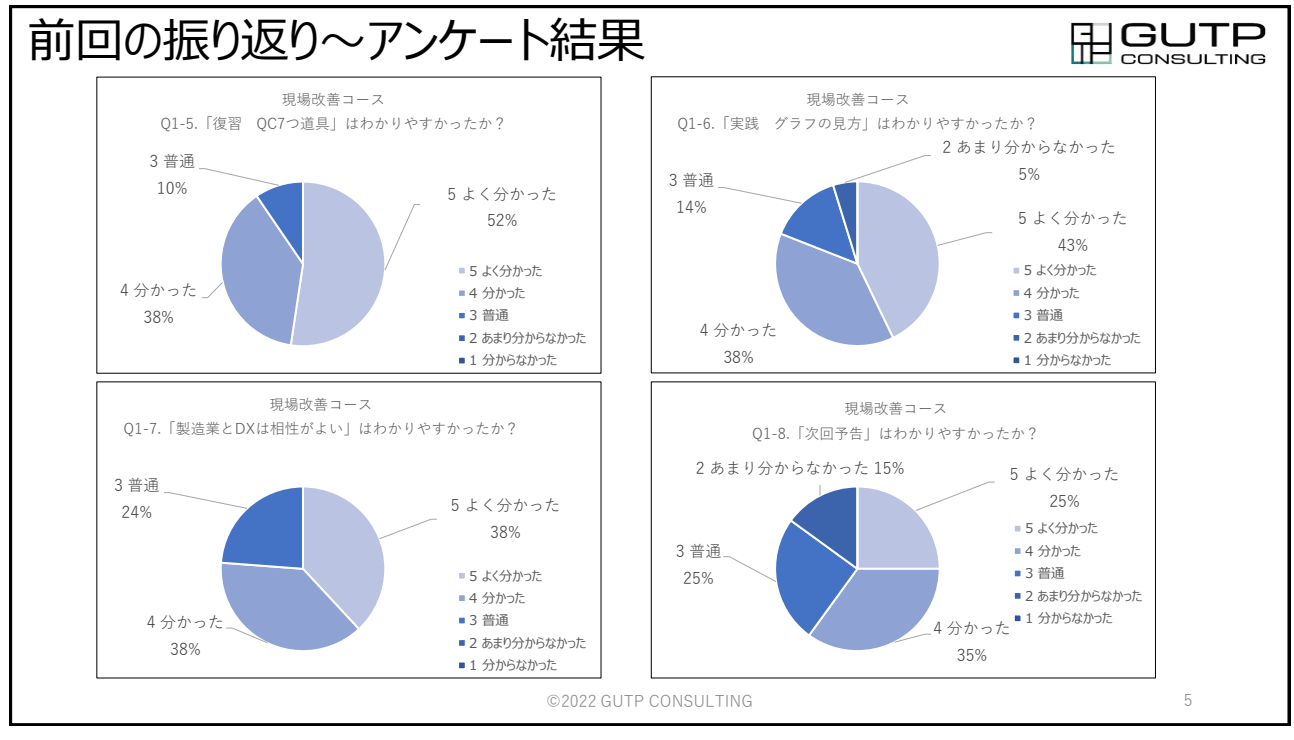

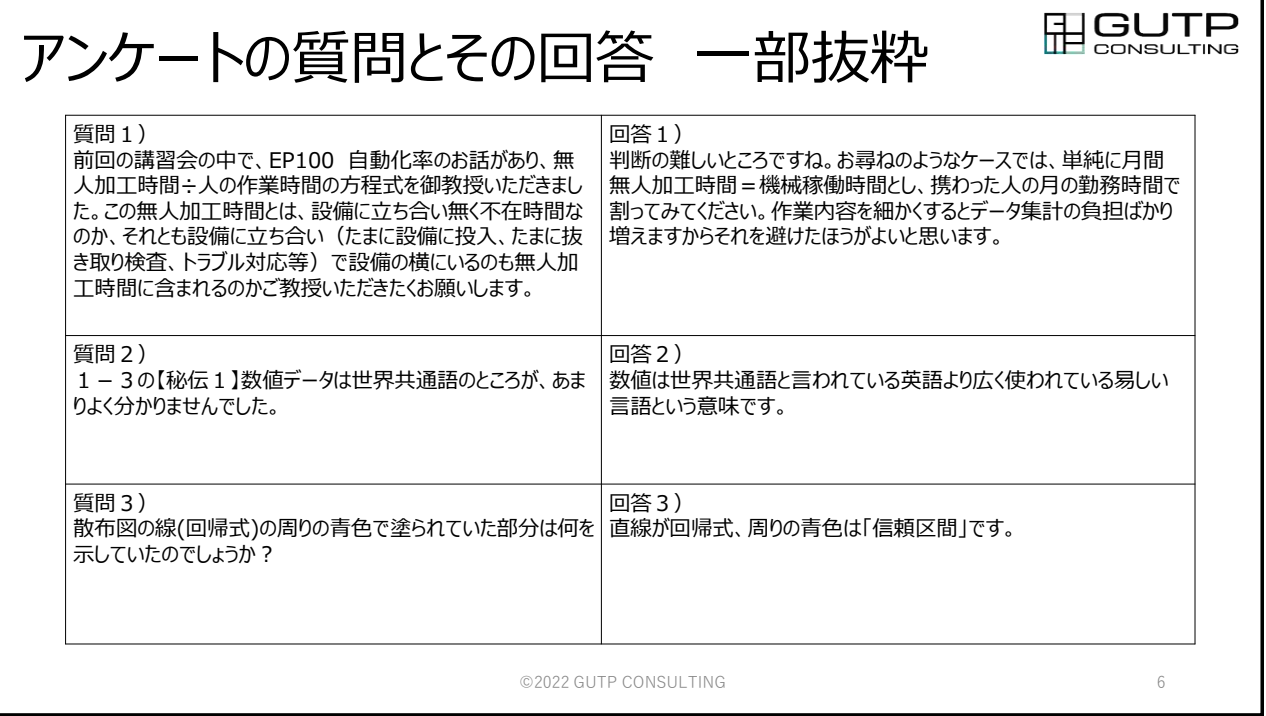

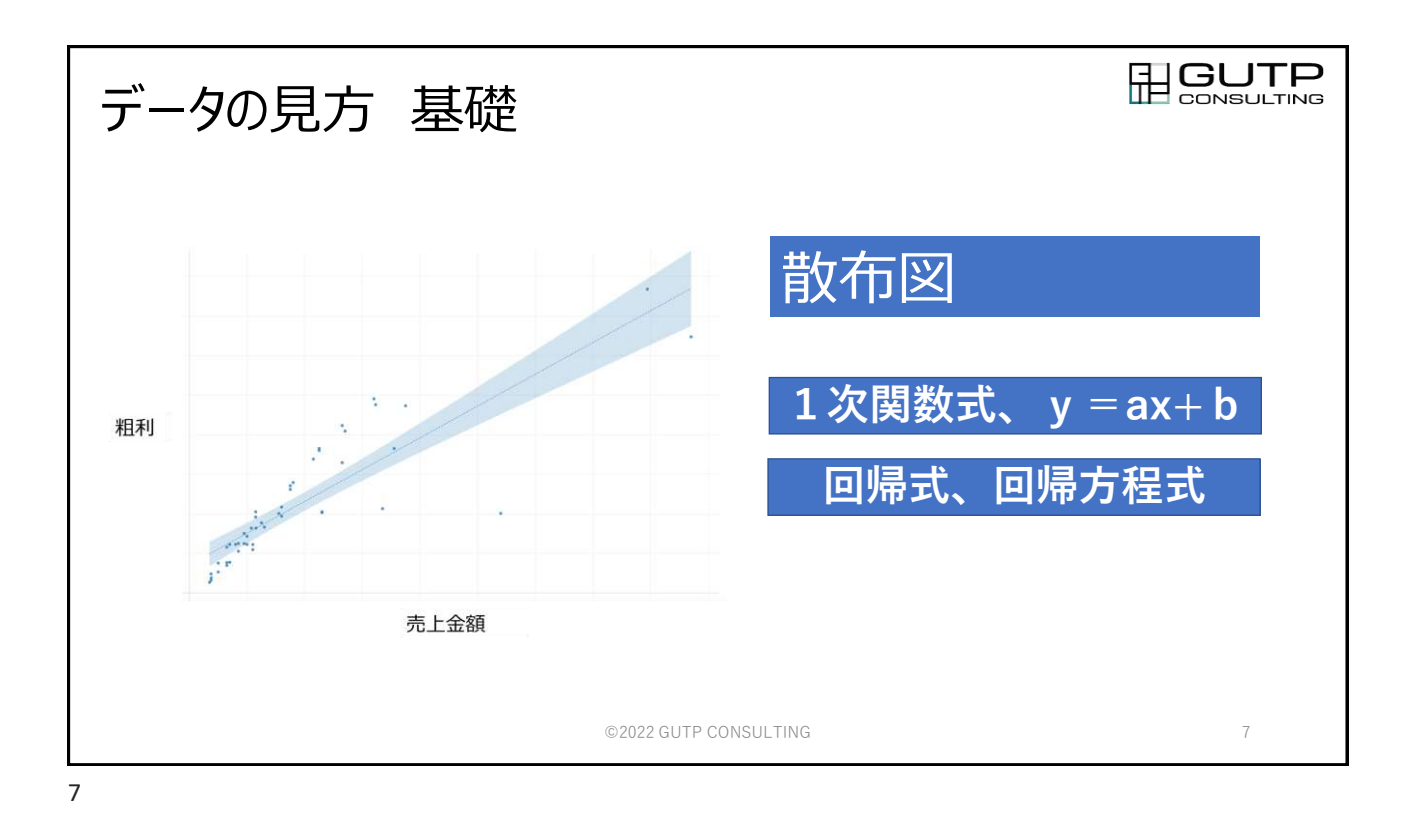

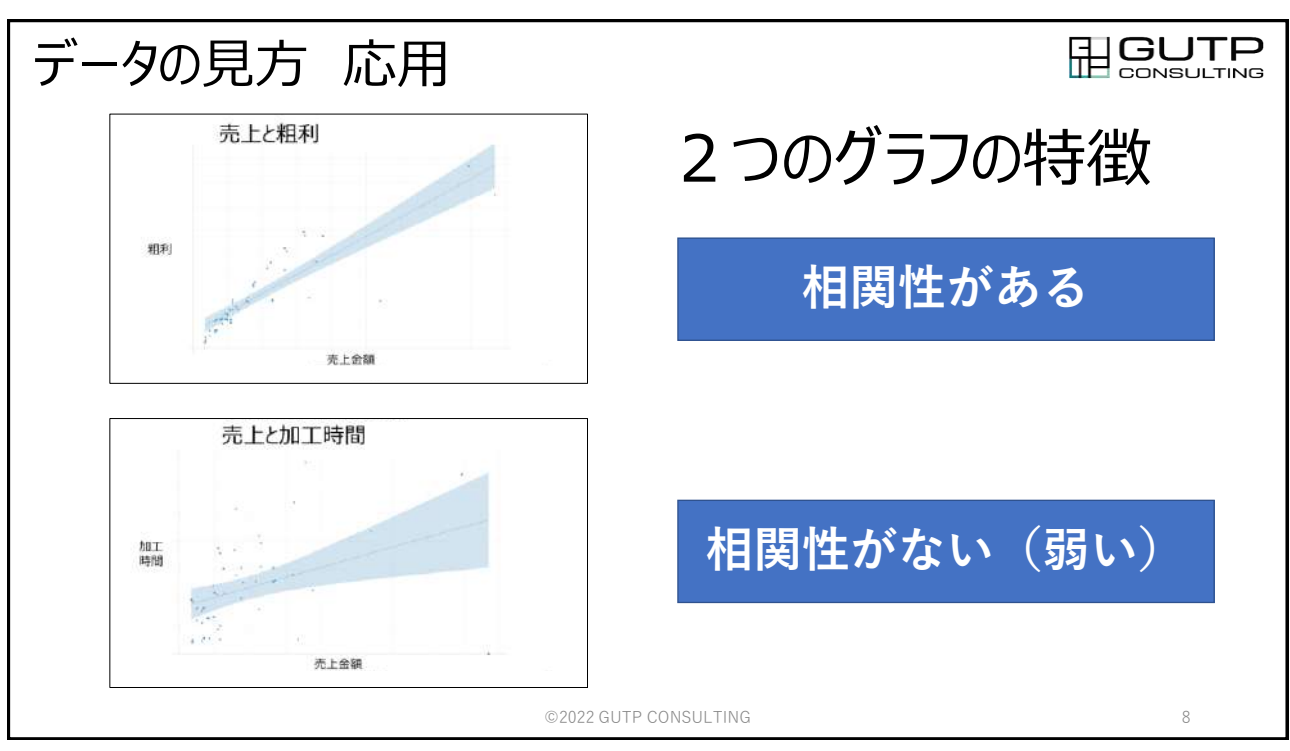

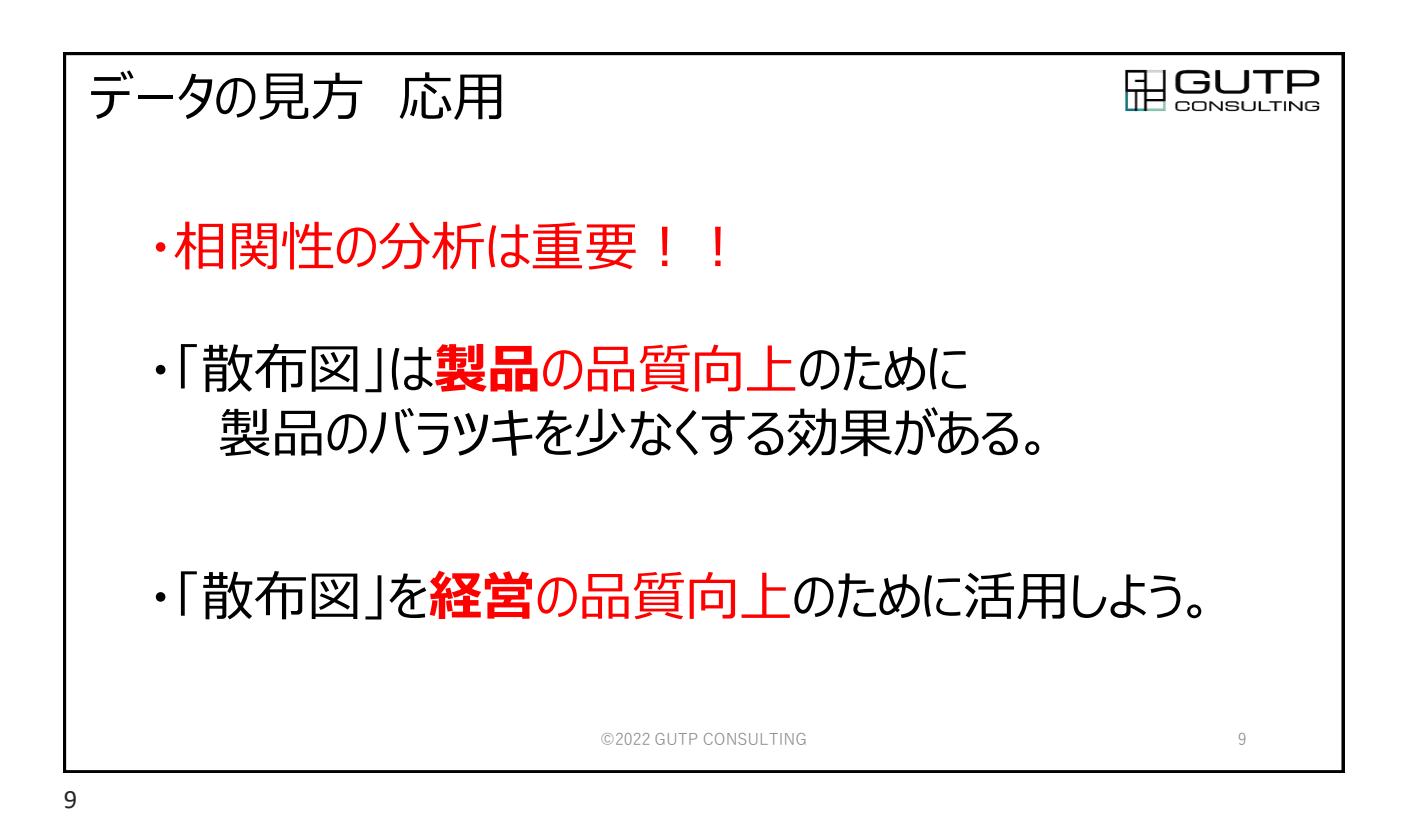

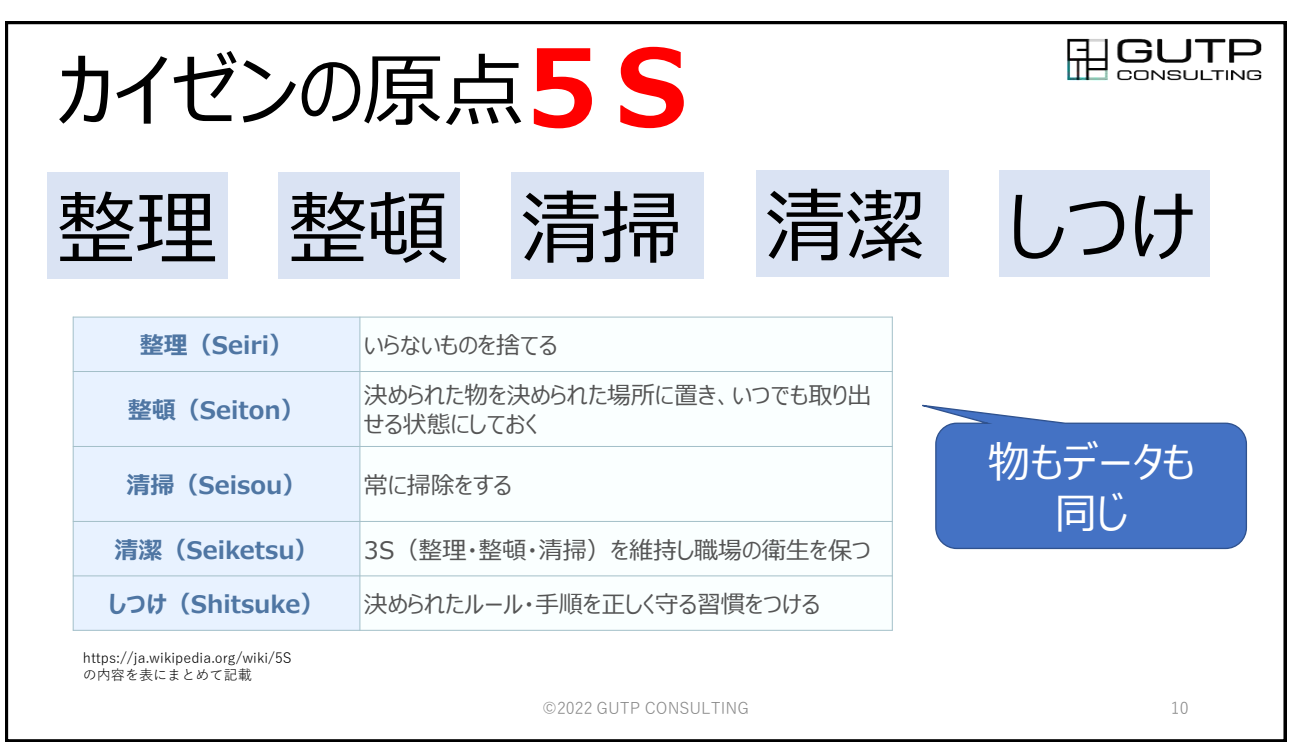

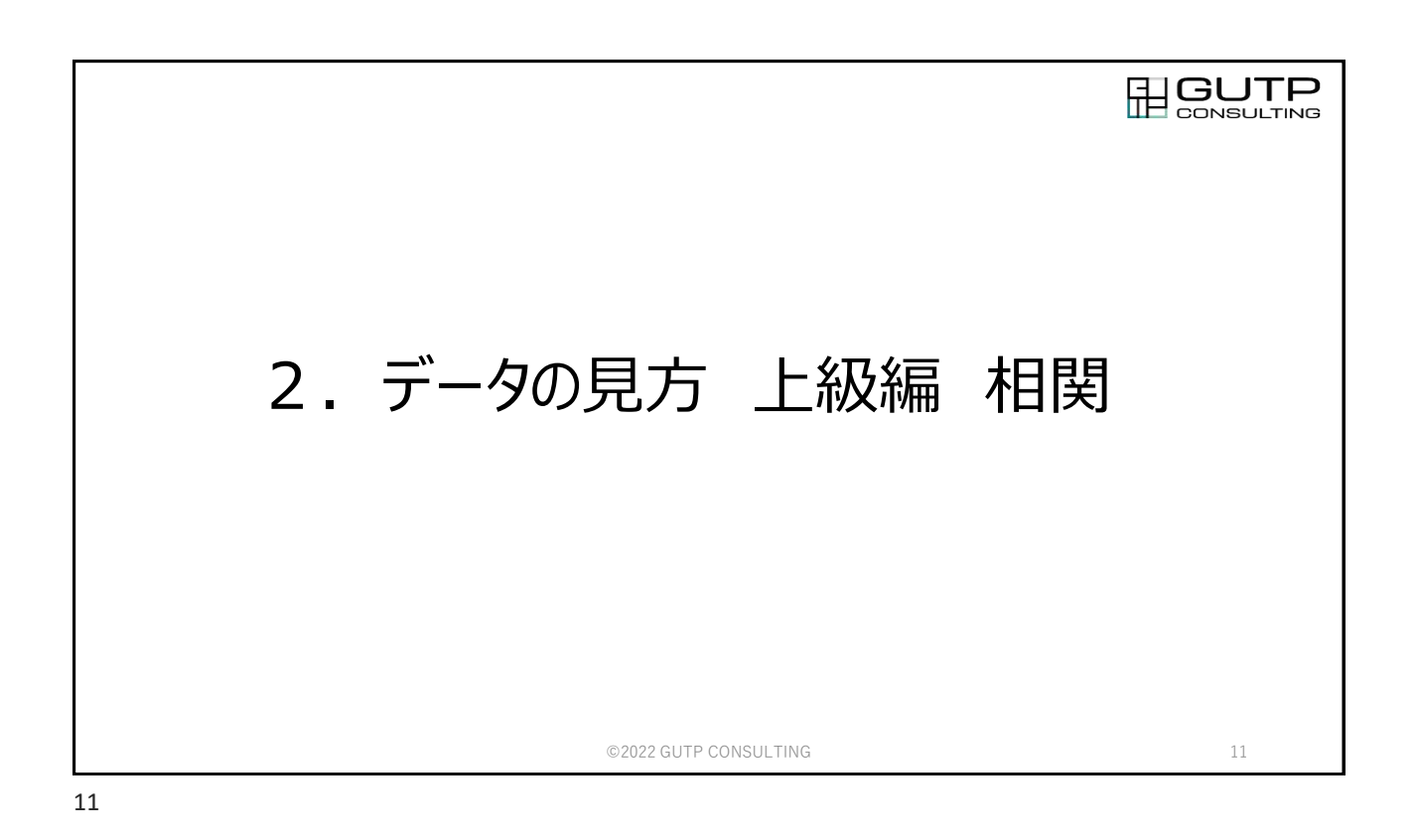

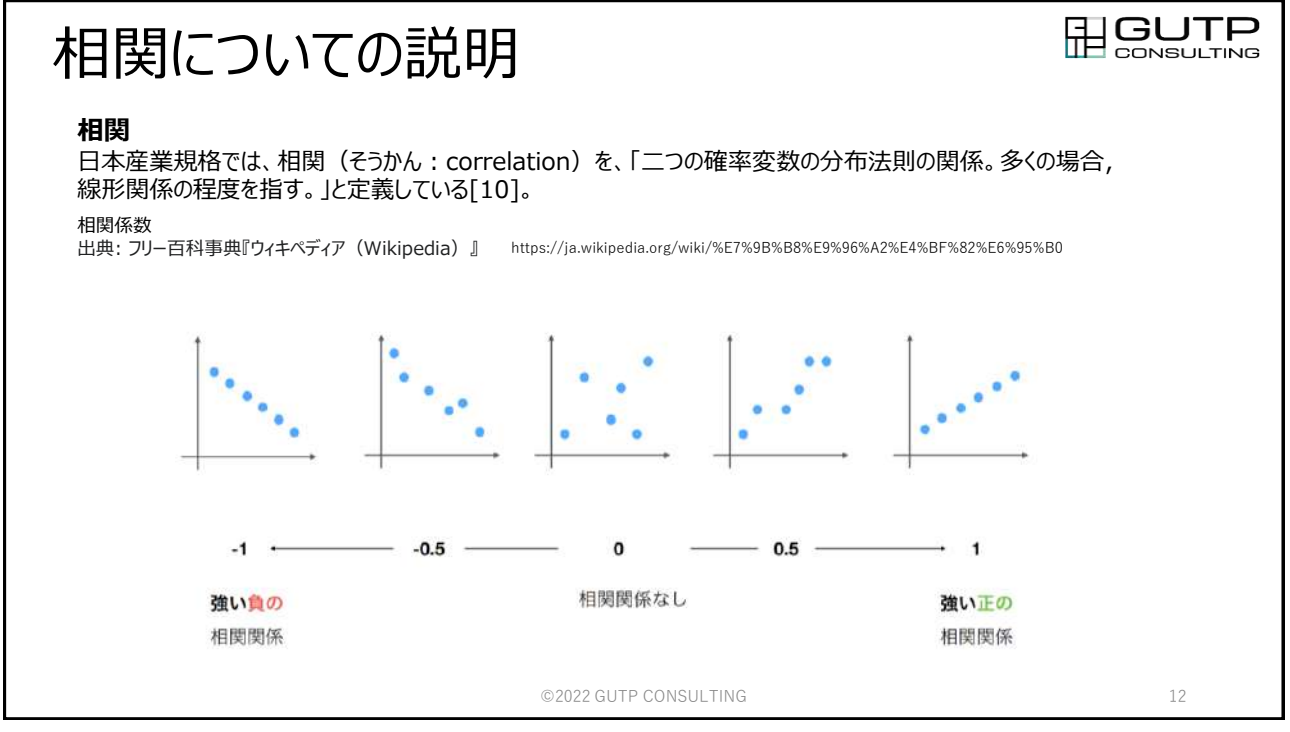

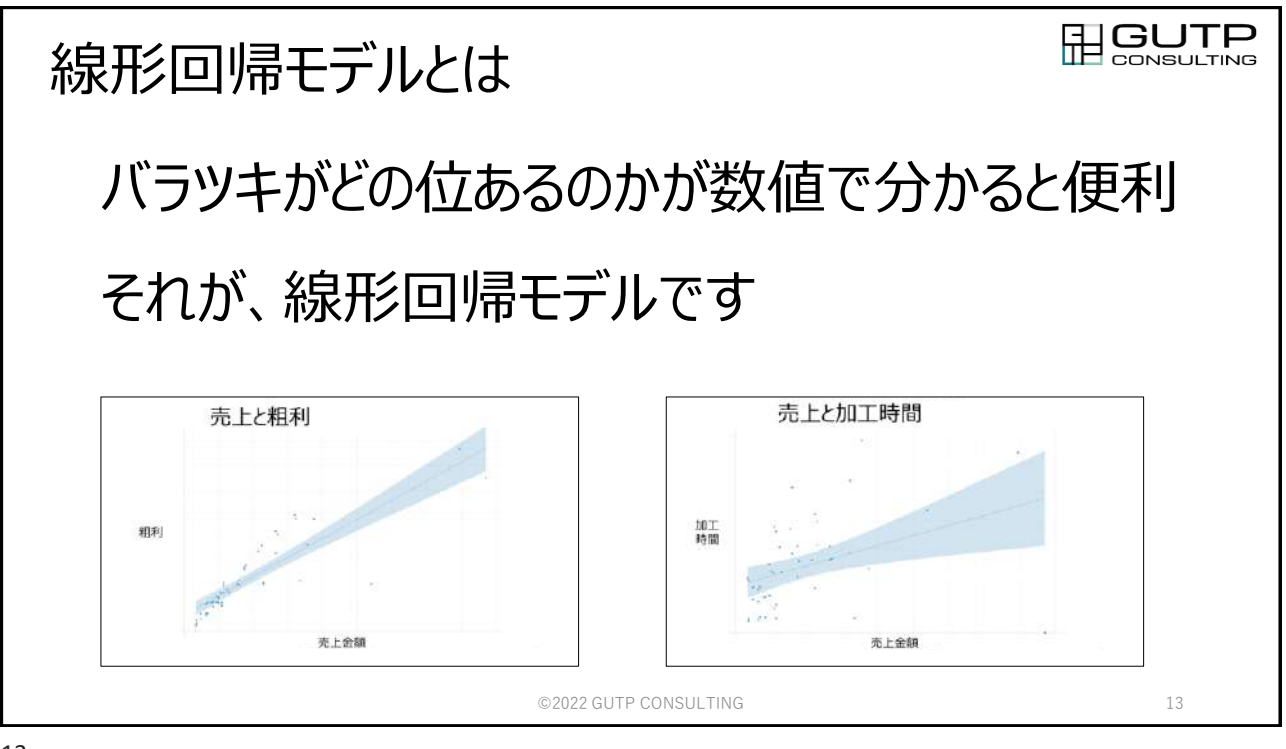

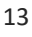

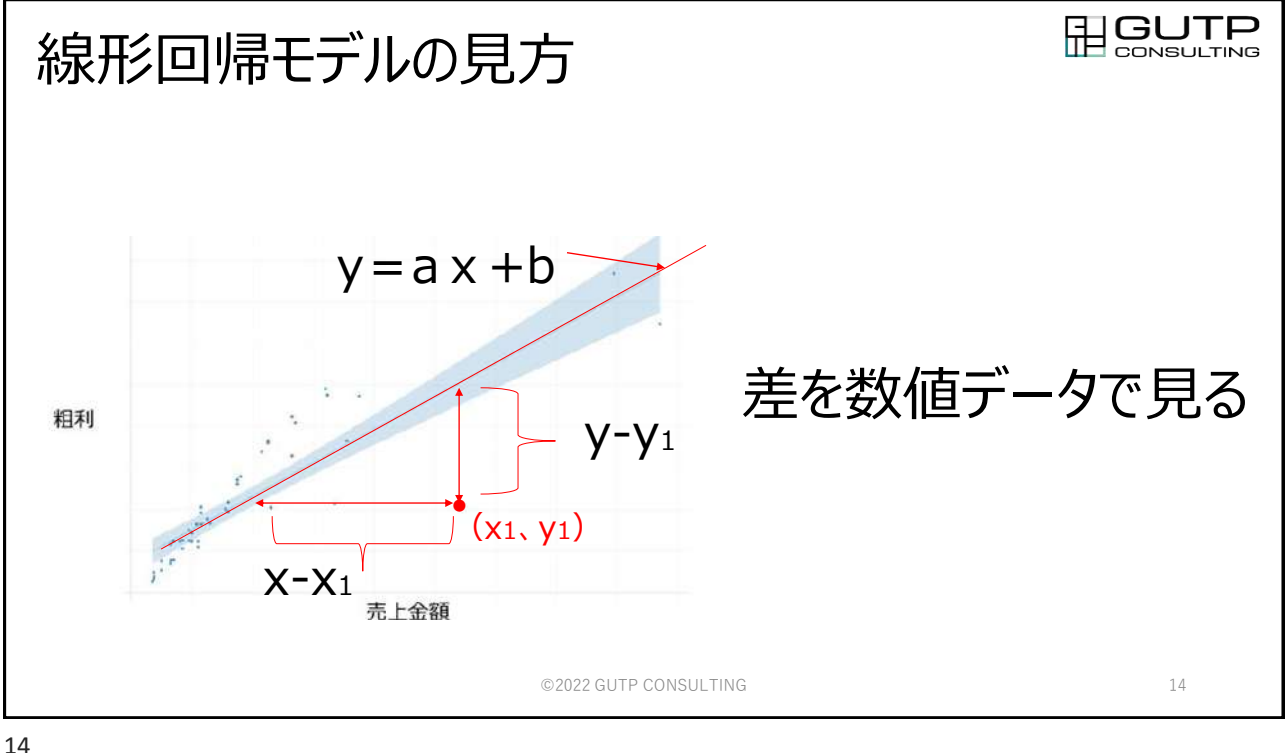

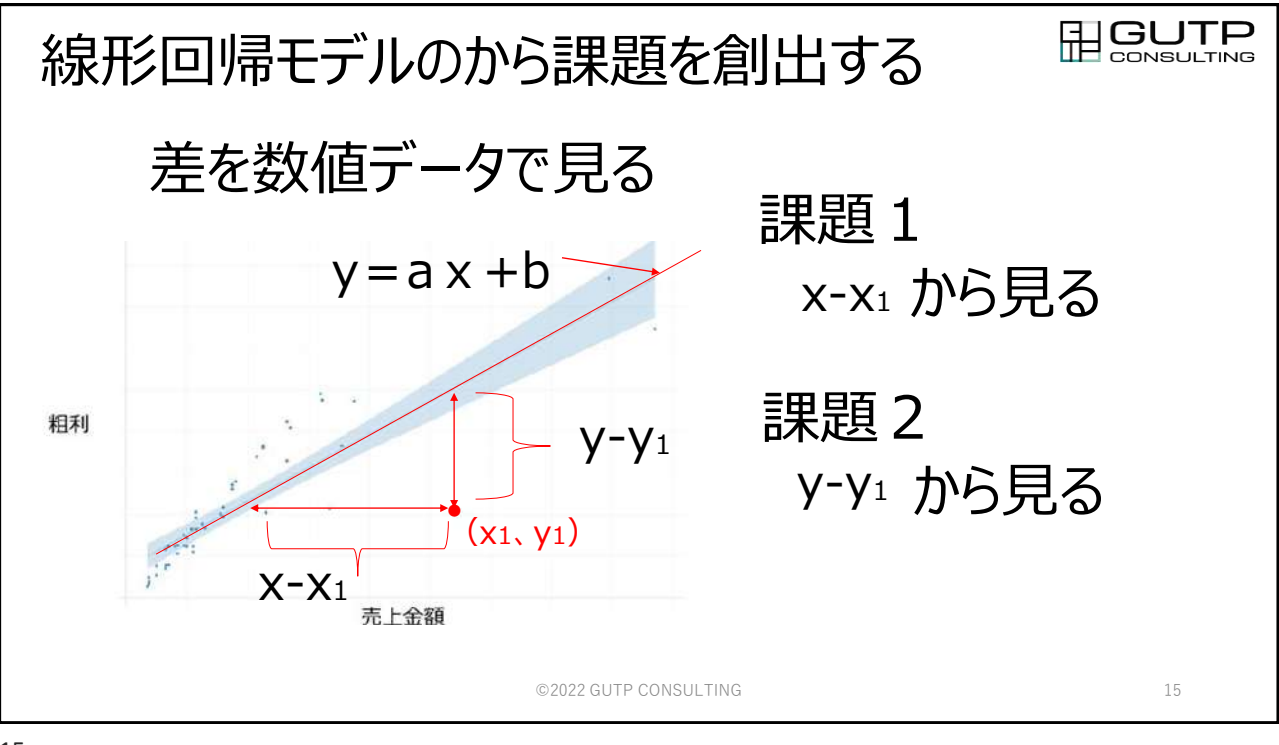

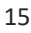

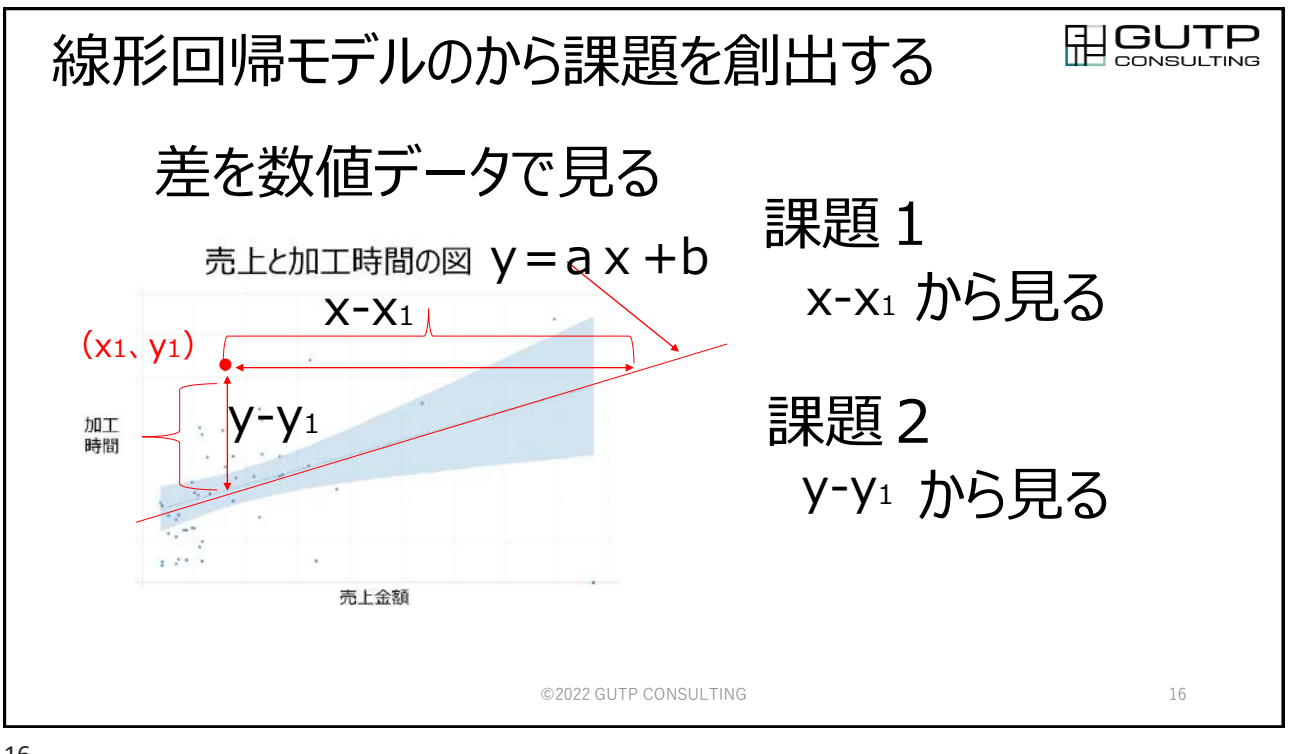

![](_page_8_Figure_0.jpeg)

![](_page_8_Picture_1.jpeg)

![](_page_9_Figure_0.jpeg)

![](_page_9_Figure_2.jpeg)

![](_page_10_Picture_0.jpeg)

![](_page_10_Picture_2.jpeg)

![](_page_11_Picture_0.jpeg)

![](_page_11_Figure_2.jpeg)

![](_page_12_Figure_0.jpeg)

![](_page_12_Picture_1.jpeg)

![](_page_13_Picture_0.jpeg)

![](_page_13_Picture_1.jpeg)

![](_page_14_Picture_0.jpeg)

![](_page_14_Picture_1.jpeg)

![](_page_15_Picture_0.jpeg)

![](_page_15_Picture_2.jpeg)

![](_page_16_Picture_0.jpeg)

![](_page_16_Picture_2.jpeg)

![](_page_17_Picture_0.jpeg)

![](_page_17_Figure_1.jpeg)

![](_page_18_Picture_0.jpeg)

![](_page_18_Figure_1.jpeg)

![](_page_19_Figure_0.jpeg)

![](_page_19_Picture_359.jpeg)

![](_page_20_Figure_0.jpeg)

![](_page_20_Picture_1.jpeg)

![](_page_21_Picture_0.jpeg)

EL GUTP **【事例】 A社での概念実証(PoC)** STEP1 2017年1月  $\tt\textbf{STEP1}\ 2017$ 年1月 |  $\tt\textbf{STEP2}\ 2017$ 年9月 |  $\tt\textbf{STEP3}\ 2018$ 年 $\sim$ **STEP3** お試し スタート さらに拡張して 挑戦 本格的な挑戦 **「稼動と電力の 「加工の見える化」と 「成型条件の見える化」 見える化」 2つの工場の設備のシェアリング からAI分析へ** 対象機械 対象機械 対象機械 マシニングセンタ 4台 放電加工機 射出成型機 2工場、9台 台数未定 対象IoT 対象IoT 対象IoT 主幹電力、加工電力、 成型機内部のデータ 電力 1×4点 パトランプ3色 5×9点 100点予定 新潟工場 MC MC 1 2 **MC MC** 4 3 ©2022 GUTP CONSULTING 44

![](_page_22_Figure_0.jpeg)

![](_page_22_Picture_2.jpeg)

![](_page_23_Figure_0.jpeg)

![](_page_23_Figure_1.jpeg)

![](_page_24_Picture_0.jpeg)

![](_page_24_Picture_1.jpeg)

![](_page_25_Figure_0.jpeg)

![](_page_25_Figure_2.jpeg)

![](_page_26_Figure_0.jpeg)

![](_page_26_Figure_1.jpeg)